## urexam

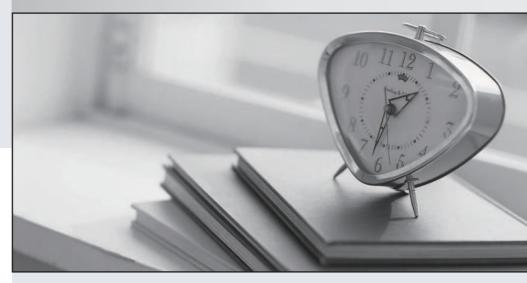

Higher Quality

Better Service!

We offer free update service for one year Http://www.ourexam.com **Exam** : **HP0-Y33** 

Title : Implementing HP Wireless

**Networks** 

Version: DEMO

- 1.which feature should you enable to enhance Layer 2 (L2) roaming?
- A. seamless roaming
- B. rapid authentication
- C. WPA2 Opportunistic Key Caching
- D. single network AP hopping

Answer: C

2.Click the Exhibit button.

```
vlan 10
                                            interface GigabitEthernet1/0/1
                                             port link-type trunk
wlan service-template 1 clear
                                             port trunk permit vlan 10
ssid quest
                                             port trunk pvid vlan 10
bind WLAN-ESS 1
service-template enable
                                            interface WLAN-ESS1
interface Vlan-interface1
                                            wlan ap ap1 model WA2620E-AGN
ip address 192.168.0.100 255.255.255.0
                                             serial-id 210235A42MB09A000141
                                             radio 1
interface Vlan-interface10
                                              channel 149
ip address 10.1.10.1 255.255.255.0
                                              max-power 10
                                              service-template 1
                                              radio enable
                                             radio 2
```

You have deployed a guest wireless service in the reception area of a marketing firm. The clients associated with the guest service should be assigned to VLAN 10. When you test the configuration, clients are being assigned IP addresses in the 192.168.0.0 subnet. You view the access controller configuration shown in the exhibit.

Which command resolves the issue by correctly associating VLAN 10 with the appropriate interface.?

- A. [sysname-wlan-st-1] port access vlan 10
- B. [sysname-WLAN-ESS1] port access vlan 10
- C. [sysname-GigabitEthernet1/0/1] port access vlan 10
- D. [sysname-Vlan-interface10] port access vlan 10

Answer: B

- 3.A financial institution needs to deploy 80 access points in their new building. Since the institution is not interested in purchasing additional wired switches for their LAN infrastructure, which solution should be recommended to manage the access points?
- A. HP A3000-24G-PoE+ Wireless Switch
- B. HP A-WX5002 Access Controller
- C. HP A-WX5004 Access Controller
- D. HP A7500/E7900 Access Controller Module

## Answer: C

- 4. What is the maximum number of E-MSM controllers that can be configured into a single team?
- A. 1
- B. 2
- C. 3
- D. 4
- E. 5

## Answer: E

- 5 .What are the major benefits of creating a team of controllers? (Select two.)
- A. controller redundancy
- B. Flow support
- C. local DHCP support
- D. PPTP client and server support
- E. single IP management of all team controllers

Answer: A,E

6.In your existing wireless network you have a variety of E-MSM controllers. Which products are capable of supporting teaming? (Select two.)

- A. E-MSM710
- B. E-MSM730
- C. E-MSM750
- D. E-MSM760
- E. E-MSM765zl

Answer: D.E.

- 7. Your controller's Team Manager has suffered a catastrophic failure and an Interim Manager has been selected. Which action is required to allow the Interim Manager to distribute a new software release to its team members?
- A. The Interim Manager is promoted to Team Manager status.
- B. The Interim Manager is rebooted and reconfigured as the new Team Manager.
- C. The Interim Manager promotes another team member to Team Manager and the new TeamManager uploads the new software to the team members.
- D. Each Team Member is manually upgraded from the Interim Manager.

Answer: A

- 8.After completing the configuration and synchronization of all team members, you discover through your initial testing that your APs cannot associate with your team controllers. To solve this problem what should you check?
- A. that your VSC DHCP parameters are set correctly
- B. that you have enabled your local DHCP server on your Team Manager (controller)
- C. that an external DHCP server exists and is operational on your network
- D. that DHCP Relay has been configured on all your team members (controllers)

## Answer: C

- 9. When would the IP address of the Internet port on an MSM controller be set to "No Address"?
- A. when NAT is enabled
- B. when only authenticated traffic is passing through the Internet port
- C. when NAT is disabled
- D. when only VLAN traffic is passing through the Internet port

Answer: D

- 10.In order to create a new VLAN in an MSM controller configuration, which path should you take to access the correct screen?
- A. VSCs>[select a VSC]>VSC Profile
- B. VSCs>VSC bindings>VLANs
- C. Controller>Management>VLANs
- D. Controller>Network>Ports

Answer: D

- 11.An HP E-MSM760 Controller receives untagged traffic on its LAN port from a wireless client associated with an access point from another manufacturer. In a WLAN configured with VSCs 1-4, which VSC will be selected to pass this traffic?
- A. VSC 2
- B. VSC 3
- C. VSC 4
- D. default VSC

Answer: D

- 12. When Centralized Access Control is configured as Automatic, when is a user data tunnel created?
- A. when more than one controller is on the network that has the same access control configuration
- B. when tunnels are manually configured and available
- C. when IPSec is set up between two controllers
- D. when a synchronized AP and its controller are on different subnets

Answer: D

- 13.On a VSC, which Traffic Type options can be specified for egress VLANs? (Select three.)
- A. default gateway traffic
- B. IP filtered traffic
- C. authenticated traffic
- D. untagged traffic
- E. intercepted traffic
- F. unauthenticated traffic

Answer: C,E,F

14. When configuring the MSM controller for a controlled mode network, at which point is the AP's VSC egress VLAN configured?

- A. when the Group is created
- B. when the AP is synchronized with its Group
- C. when the specified VLAN is created
- D. when the VSC is bound to the Group

Answer: D

15.In the configuration of an E-MSM760 controller, you find that the default VSC is access controlled. Which statements are true about an inbound packet on the LAN port which does not have a VLAN tag? (Select two.)

- A. The packet is dropped if the destination IP address is not the same as the MSM controllerIP address on the LAN port.
- B. The packet is associated with that VSC if the packet has a known SSID tag.
- C. The packet is dropped as the LAN port will only accept VLAN tagged packets.
- D. The packet is associated with the default VSC if it has no matching SSID tag.
- E. The packet is dropped if the destination IP address is not the same as the MSM controllerIP address on the LAN port.

Answer: B,D